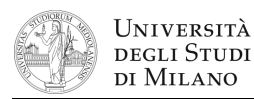

- **1.** [2] Si rappresenti il numero  $N = \frac{5}{256}$  secondo lo standard IEEE–754, singola precisione, in formato esadecimale.
- **2.** [3] Dare la definizione di *mintermine* e di *implicante* di una funzione logica. Esprimere:  $f(a,b,c) = a(b+\overline{c})$  in prima forma canonica.
- **3.** [4] Si tracci l'andamento dell'uscita Q(t) in corrispondenza degli ingressi in figura, considerando  $Q(t=0) = '0'.$

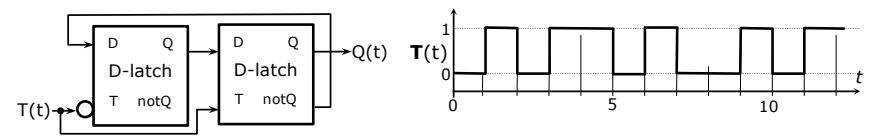

**4.** [5] Si progetti un circuito caratterizzato da 3 ingressi  $(n_2, n_1, n_0)$  rappresentanti un numero intero N con segno (in complemento a 2) e due uscite D e L. L'uscita D vale '1' se e solo se N è dispari, mentre L vale '1' se e solo se N < –1.

a) Determinare le tabelle di verità di D e L; b) esprimerle nella forma canonica più adatta; c) semplificarle mediante mappe di Karnaugh; d) semplificarle ulteriormente, se possibile, mediante semplificazioni algebriche; e) disegnare lo schema del circuito.

**5.** [7] Si sintetizzi una macchina a stati finiti di Moore sincrona, caratterizzata da una linea d'ingresso I ed una linea di uscita Y, la quale cambia valore ogni volta che all'ingresso I si presenta un fronte di discesa seguito immediatamente da un fronte di salita. Si considerino inizialmente sia I che Y a '0'.

Si determinino: STG, STT, STT codificata e struttura circuitale del sistema completo, gestendo il segnale di clock ed avendo cura di semplificare il più possibile le funzioni prima di tradurle in circuito.

- **6.** [7] Si scriva un programma Assembly, per ambiente SPIM, che richieda all'utente da tastiera una lista di numeri interi, memorizzandoli in un array, quindi chiami una funzione, a cui si passa l'indirizzo base dell'array ed il numero di elementi, e che restituisce il valore minimo dell'array, e infine stampi tale valore minimo. Il programma deve apparire a video come nell'esempio a lato. Num.elementi? **20**  $E$ lemento  $0 = 45$  $Elemento 1 = 3$ ... Elemento 19 = **9** Il minimo è: 3
- **7.** [5] Rappresentare gli indirizzi ed il contenuto (in formato esadecimale, byte per byte) del segmento dati della memoria che viene modificato a seguito dell'esecuzione delle seguenti direttive (si ricorda che il codice ASCII numerico di "A"=65, "B"=66, ...):

**.data 0x520 .word –25, +25 .asciiz "BACCA" .space 0x6 .half –9, 0x9**

Se, all'inizio del programma Assembly immediatamente seguente a tali direttive, viene chiamata una system call **sbrk**, quale sarà il valore restituito nel registro **\$v0**?

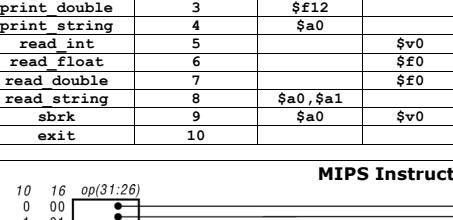

**print\_int 1 \$a0 print\_float 2 \$f12**

codice (**\$v0**) argomenti Risultato

**System calls**

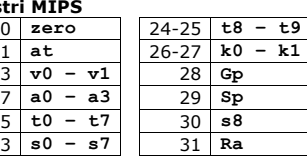

**Registri** 

 $2 - 3$ 4-7 **a0 – a3** 29 **Sp**  $\overline{8-15}$ **16-23** 

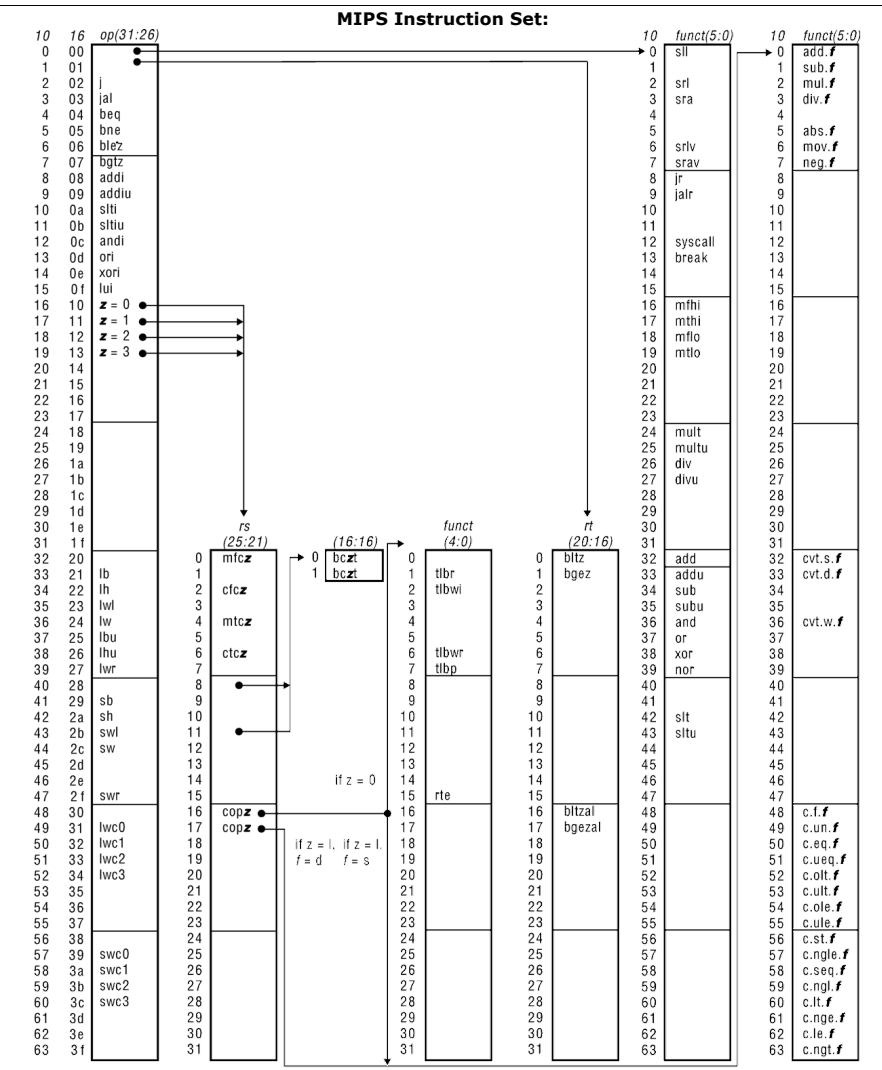